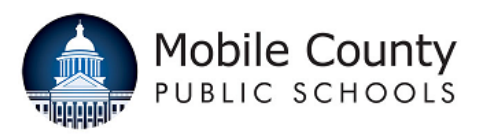

Objective: To create an electronic Request to Hire and route for appropriate approval, the Principal/Hiring Authority utilizes the "Request to Hire" function in SearchSoft following the instructions below.

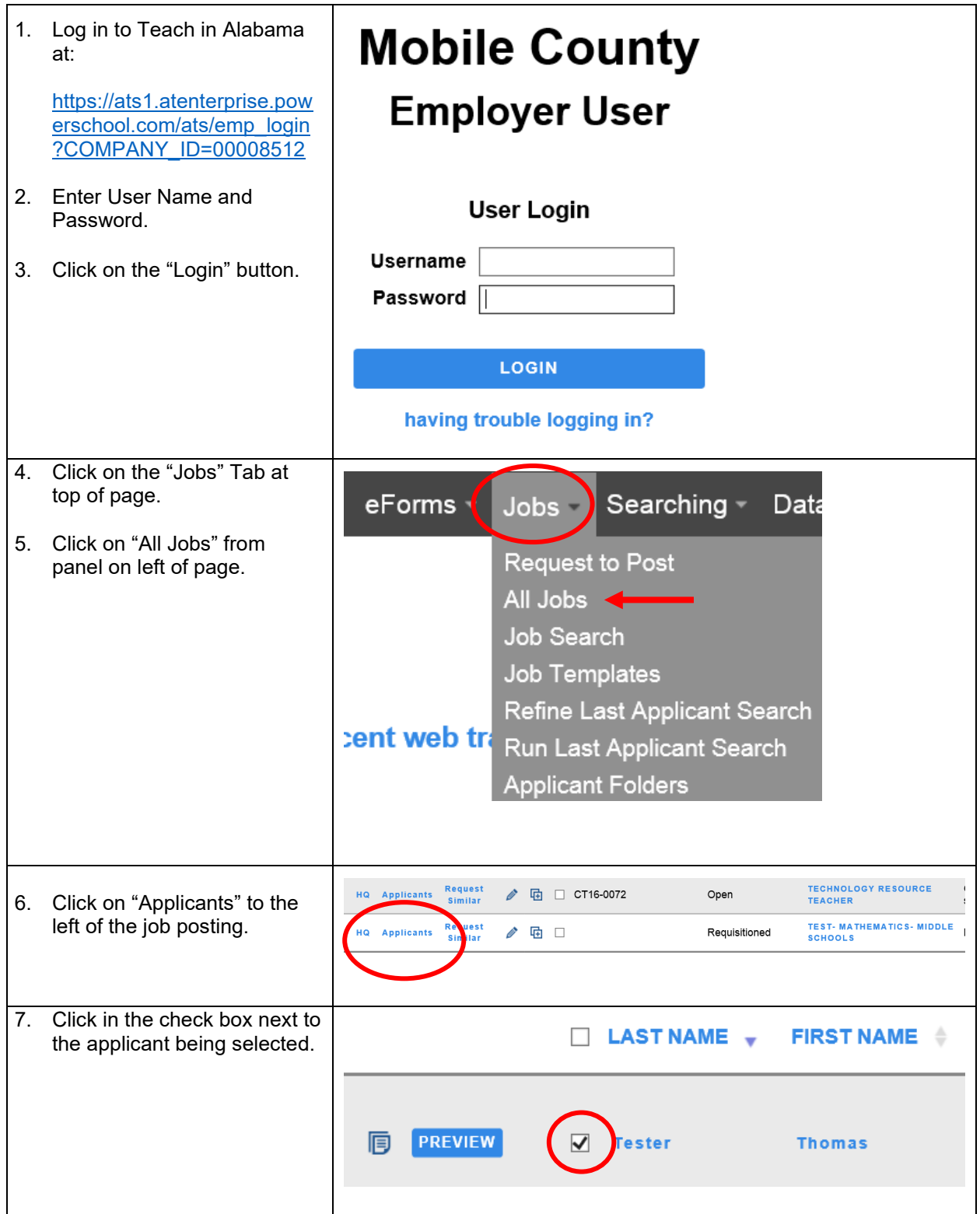

This document is uncontrolled when printed. This document is uncontrolled when printed.

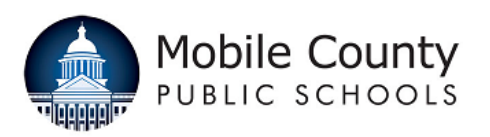

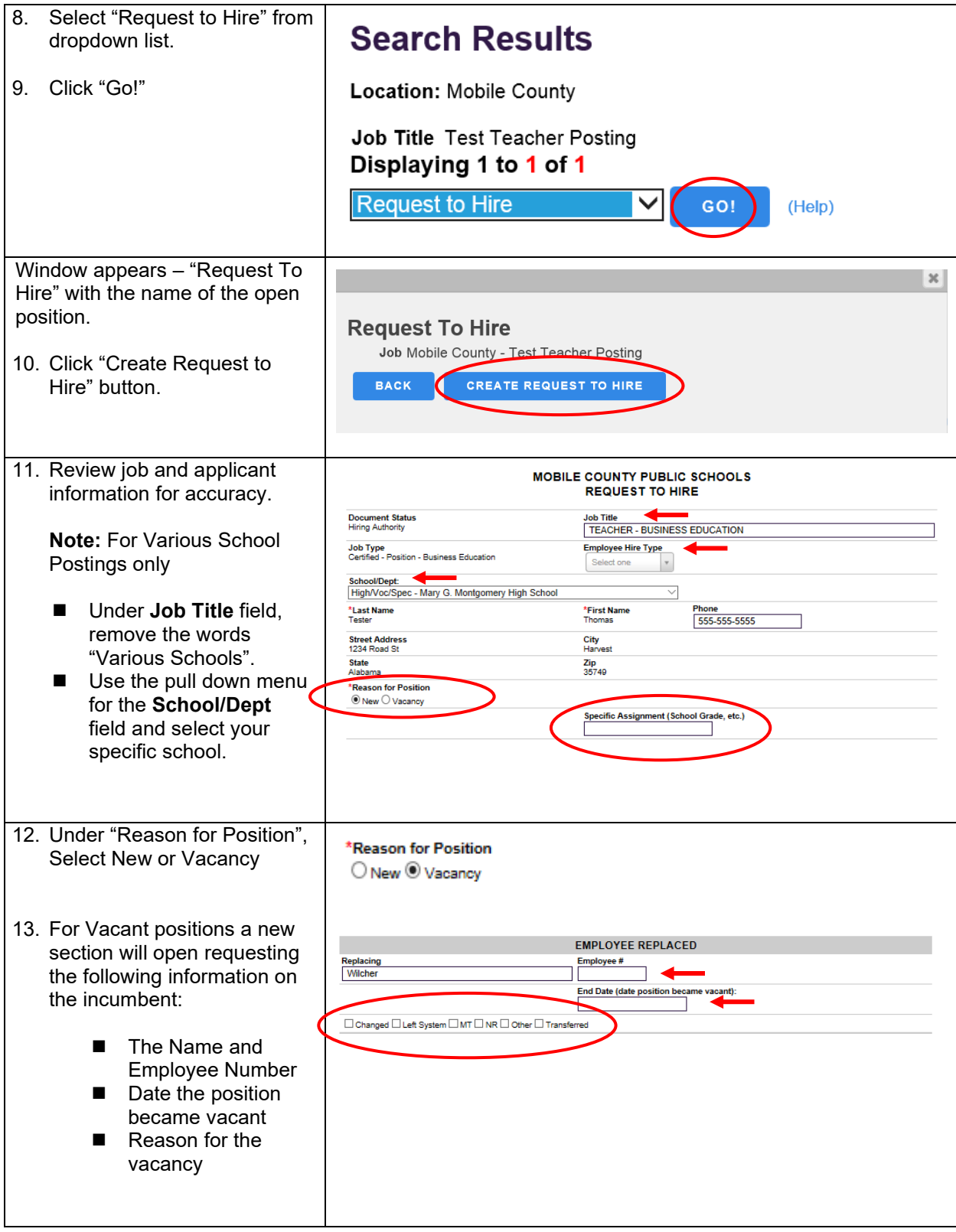

This document is uncontrolled when printed.<br>
Revision F

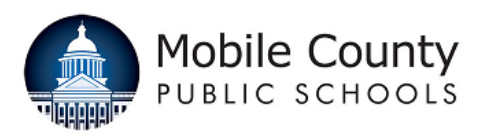

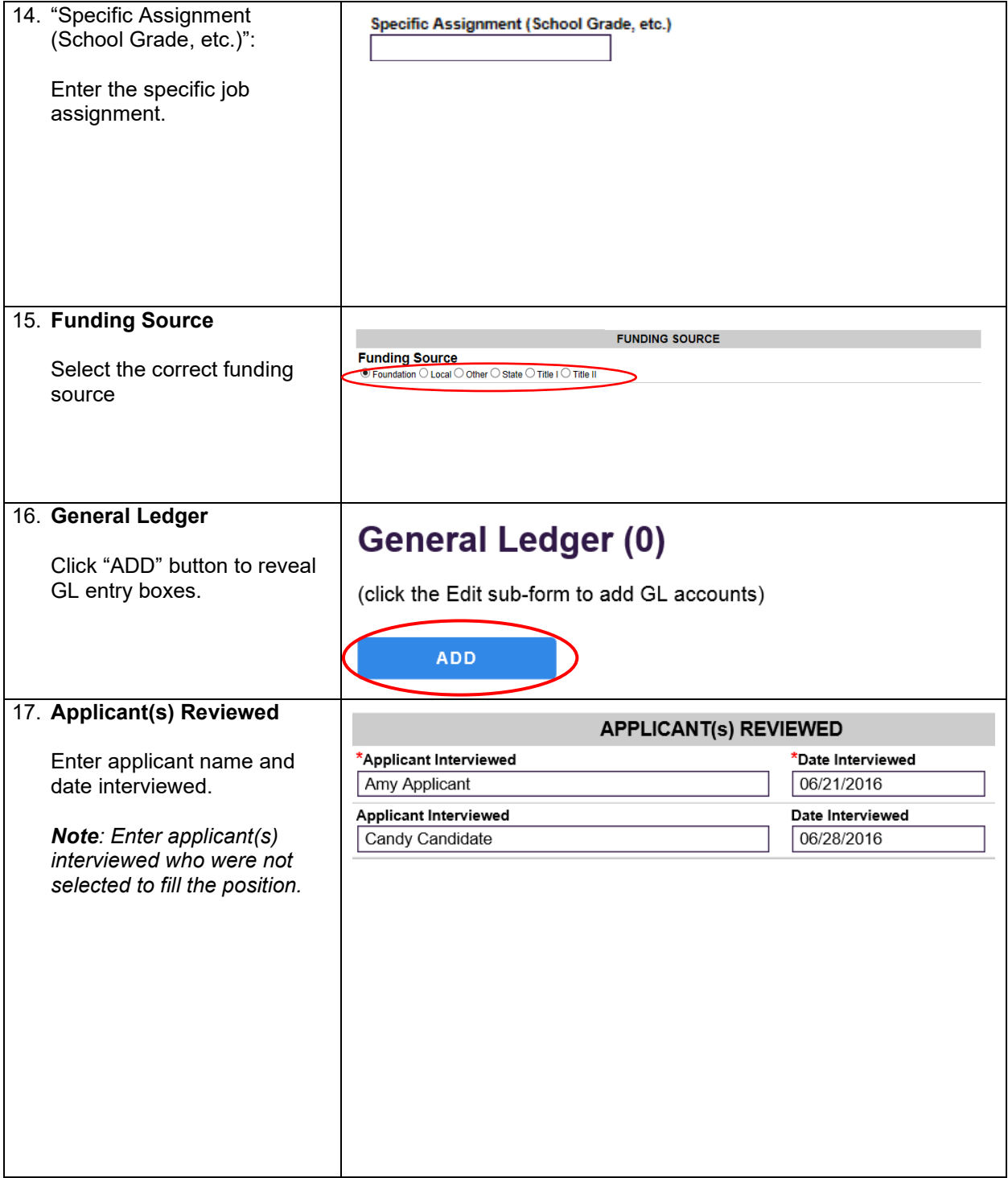

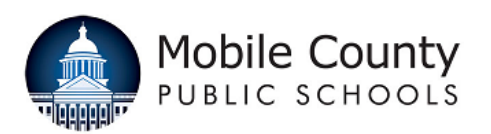

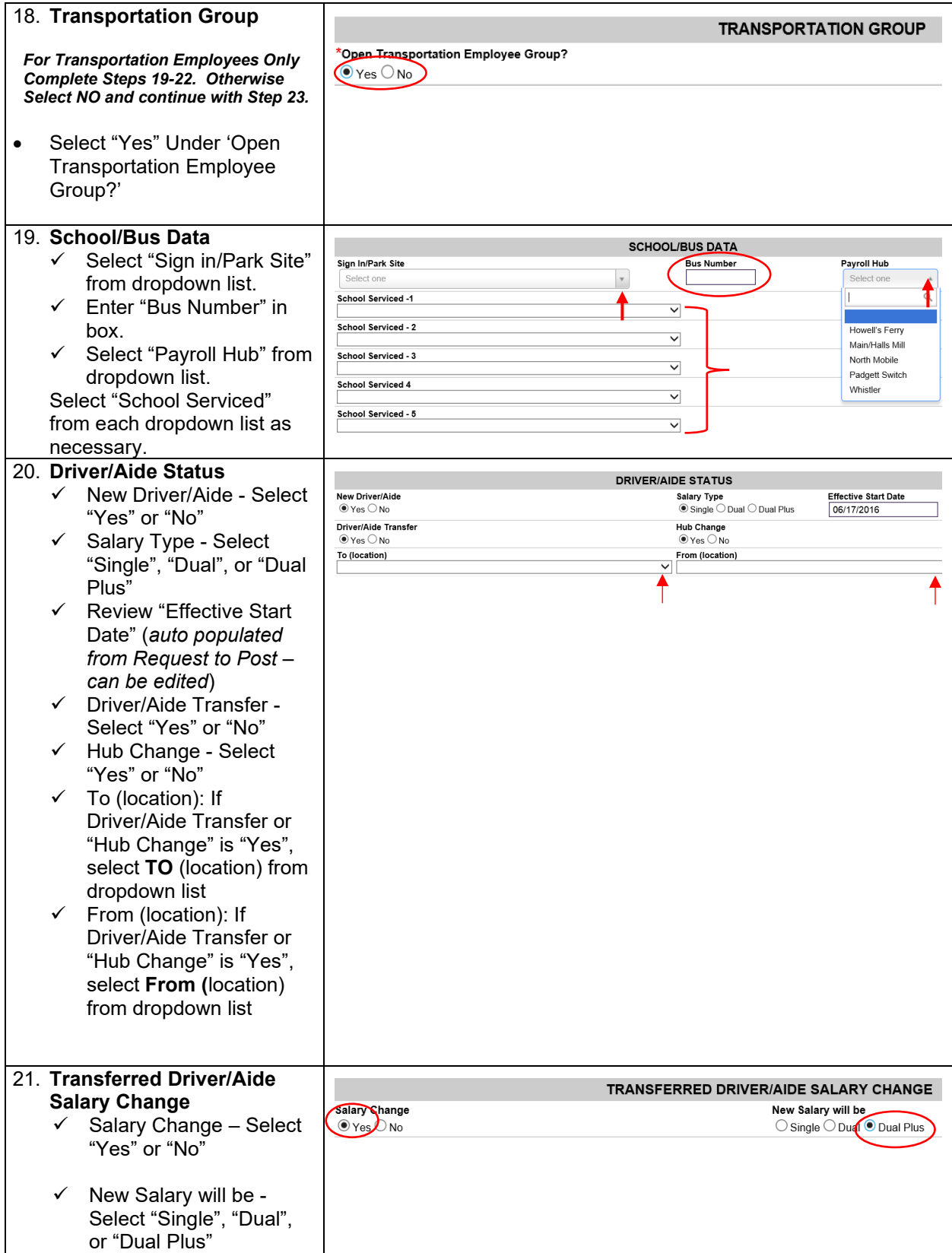

This document is uncontrolled when printed.<br>
Revision F

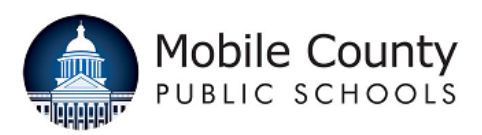

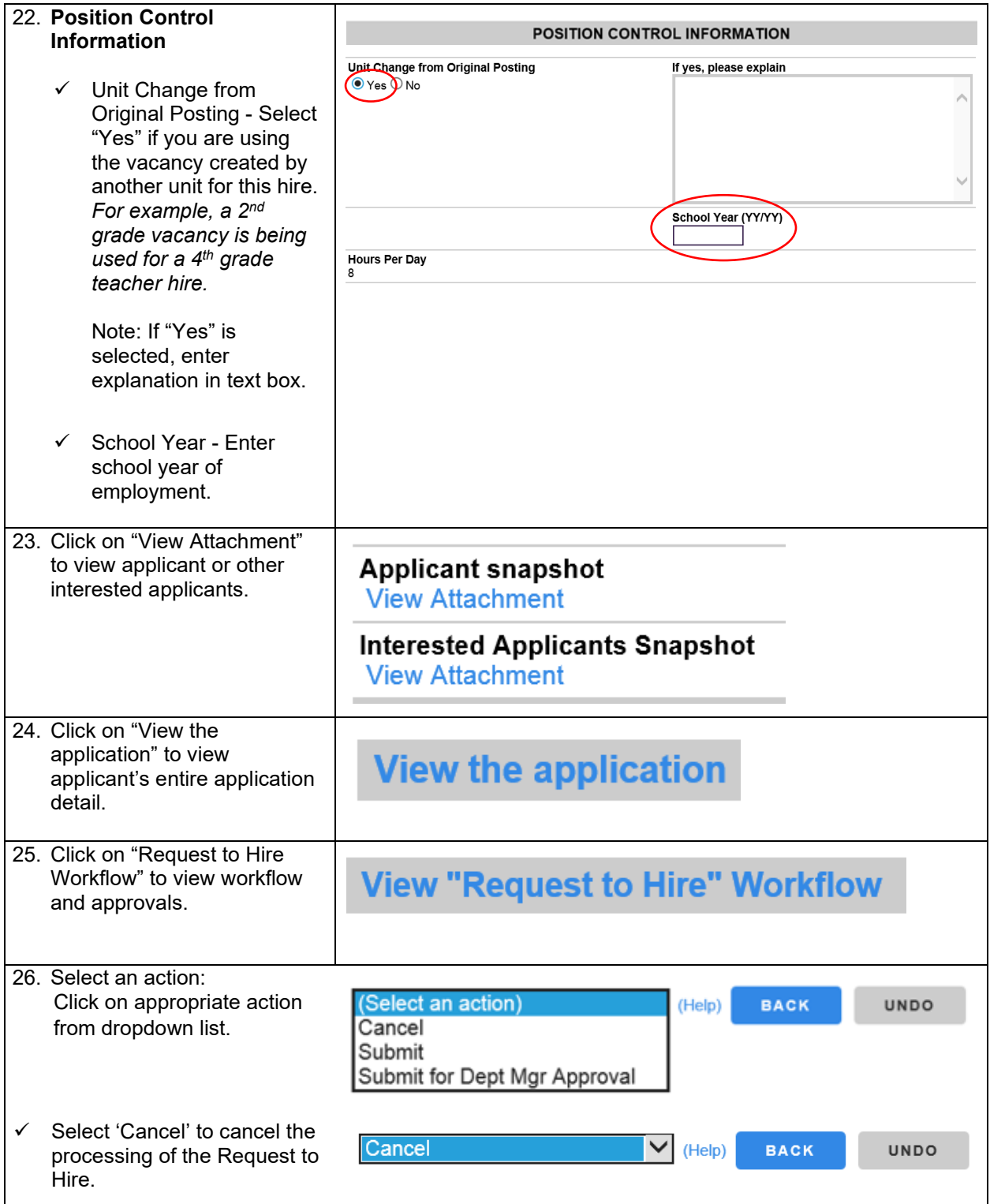

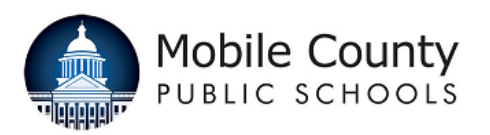

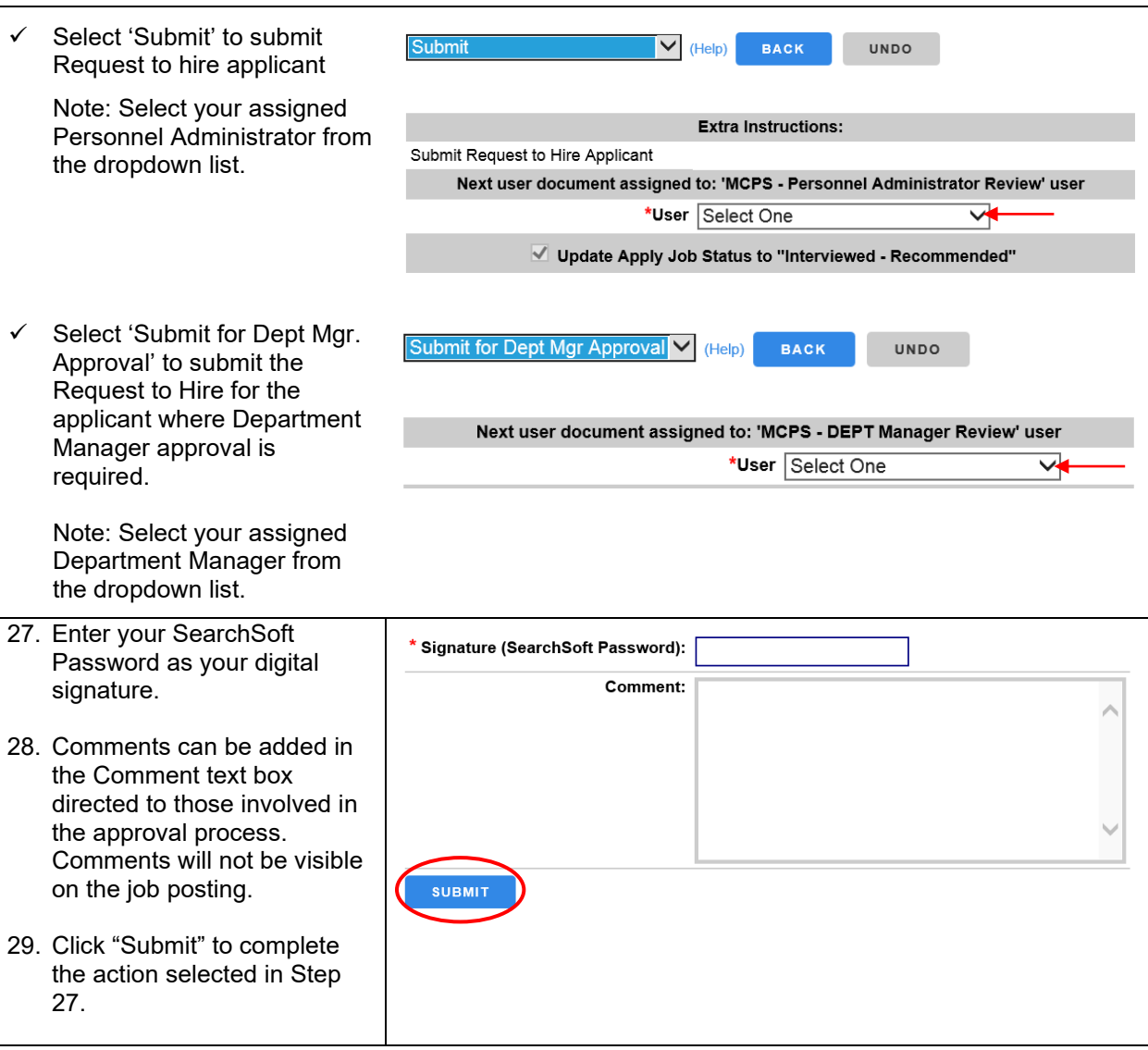